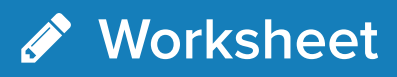

# Lifecycle Marketing Overview

By Tracie Rollins

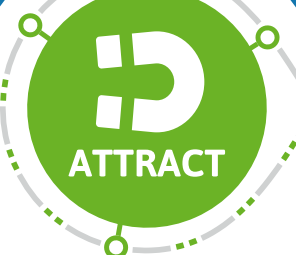

**SELL** 

**WOW** 

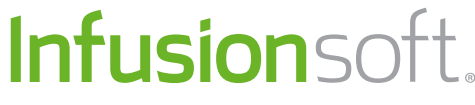

# Lifecycle Marketing

Small Business Sales and Marketing Education

## What is Lifecycle Marketing?

Lifecycle Marketing is a simple framework that small businesses can use to attract customers, grow sales and deliver an experience that wows customers. Lifecycle Marketing was developed by a team of sales and marketing experts at Infusionsoft, and has helped thousands of small businesses achieve success.

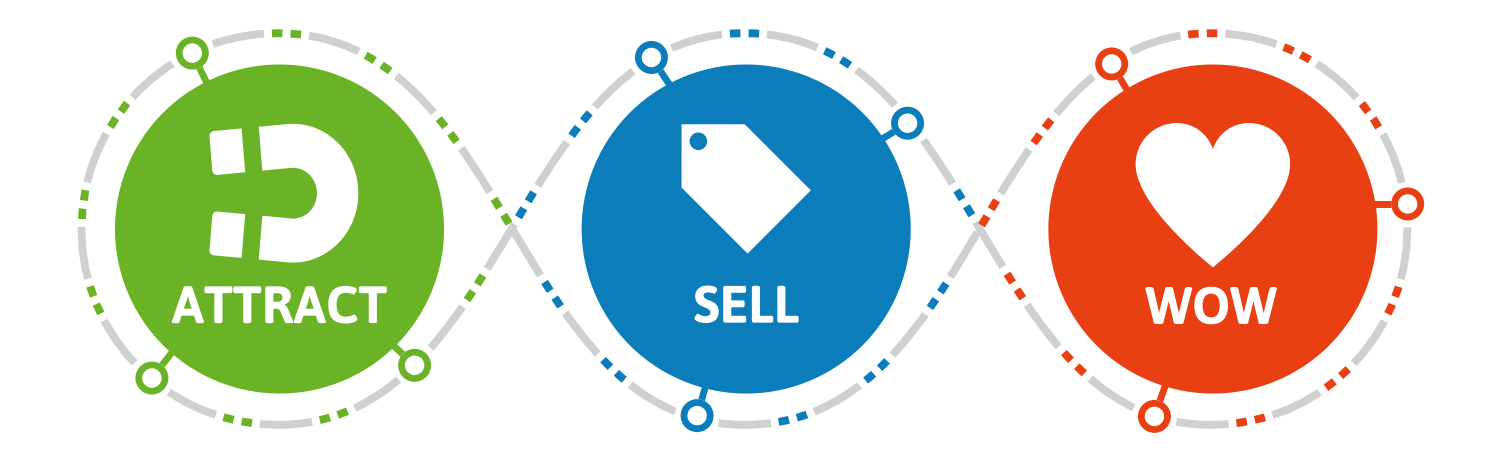

**Phase 1 is Attract**

Attract has 3 stages:

- 1. Target
- 2. Attract Interest
- 3. Collect Leads

#### **Phase 2 is Sell**

Sell has 3 stages:

- 1. Educate
- 2. Offer
- 3. Close

#### **Phase 3 is Wow**

Wow has 3 stages:

- 1. Deliver and Wow
- 2. Offer More
- 3. Referrals

#### Takeaways/Notes:

### Self-assessment

**Check one box that best describes your most pressing issue:**

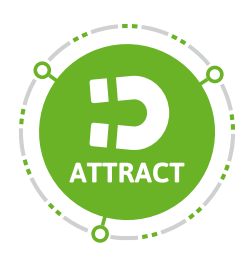

- $\Box$  I need to attract more customers to my business.
- $\Box$  I don't know exactly who my best customer is, so I'm trying to reach everyone.
- $\Box$  My potential customers don't have a compelling reason to buy from me.

If you selected anything from this section, your next step should be to focus on the Attract phase.

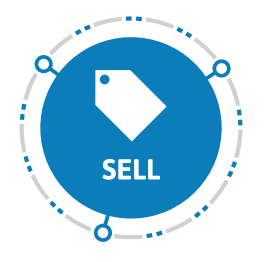

- $\Box$  I don't have great content or a strategy to get customers to buy.
- $\Box$  I don't know how potential customers make decisions on what to buy.
- $\Box$  I need to improve my sales processes.

If you selected anything from this section, your next step should be to focus on the Sell phase.

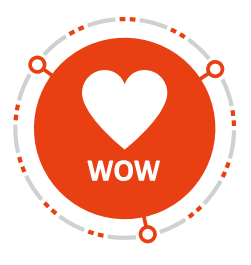

- $\Box$  I wish my customers would stick around longer.
- My customers don't refer П their friends.
- $\Box$  I don't do anything to wow my customers.

If you selected anything from this section, your next step should be to focus on the Wow phase.

**If you believe you want to work on more than one phase and have checked boxes in all three phases, we recommend that you start with the Attract phase.**